## MapOSMatic: city maps for the masses

Thomas & Maxime PETAZZONI

SOTM

July 11th, 2010

<span id="page-0-0"></span>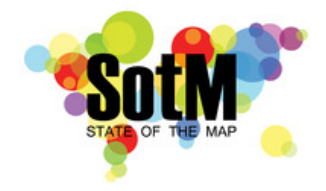

メロト メ都 トメ 君 トメ 君 ト

 $299$ 

一目

**Outline** 

### [The story](#page-3-0)

### [MapOSMatic](#page-8-0)

[Behind the web page](#page-20-0)

### [Pain points](#page-26-0)

### [Future work](#page-28-0)

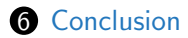

 $\Box$ 

Who we are

### Thomas Embedded Linux engineer at Free-Electrons

### Maxime

Embedded Linux engineer at MontaVista Software

The others: David Decotigny, David Mentré, Frédéric Lehobey, Gaël Utard, Pierre Mauduit, Maxime Hadjinlian, and a dozen other contributors!

# Original idea

 $\ll$  It would be great to be able to use OpenStreetMap data to generate city maps such as the ones we can see in town signs and in folded maps.  $\gg$ 

<span id="page-3-0"></span>Gilles Lamiral, OSM contributor of Bretagne, France

# Public city maps

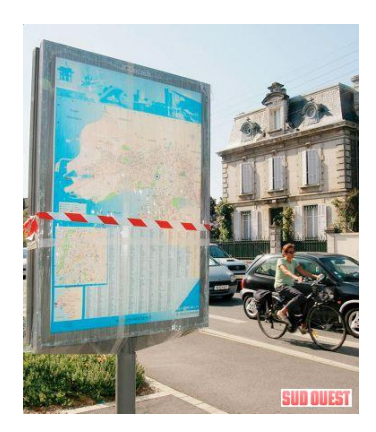

4 0 3

 $\sim$  $\mathcal{A}$ 

# Folded maps

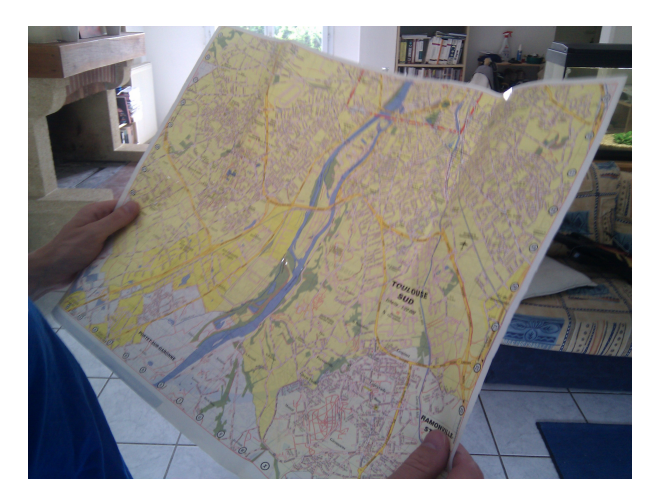

4 日下

# **History**

- Most of the development takes place through *hackfests*:
	- gatherings of 4-6 hackers during a week;
	- dedicated to the development of MapOSMatic.

- Initial hackfest in August 2009:
	- Six OSM contributors, no knowledge of PostgreSQL, PostGIS, Mapnik and OSM data structure, and in just five days, MapOSMatic was born
	- Limited to France, no support for languages other than French and English, very basic user interface, OSM data never updated

# History (2)

- Second hackfest in December 2009:
	- Worldwide coverage, daily updates, i18n infrastructure, revamped user interface, Nominatim-based search, amenities in index

- Third hackfest to take place in August 2010!
- Regular but low-traffic development outside the hackfests (UI improvements, R-to-L languages support, etc.)

### Features

- On-demand rendering of city maps, composed of a Mapnik rendering of the location overlayed by a grid, and an index of the streets and amenities geo-referenced with the grid.
- Outputs to PDF, SVG and PNG. CSV also available for the index.
- Locations are specified:
	- by administrative boundaries. We rely on Nominatim to find the association between a city name and the corresponding administrative boundary. The knowledge of the shape of the city allows us to shade out areas outside of the city;
	- or by geographic coordinates with a slippy map.
- Language-dependent processing of street names to provide useful sorting.
	- Rue du Moulin  $\rightarrow$  Moulin (Rue du), under letter M
- <span id="page-8-0"></span>• All code available under the Affero GPLv3 licence

### Home page

**MapOSMatic** Your free city mans!

Home Create map Jobs Maps News About

#### **Introduction**

MapOSMatic is a free software web service that allows you to generate maps of cities using OpenStreetMap data, A city map is made of two pages:

- . The map itself, splitted in squares allowing to easily look for streets:
- . An index of the streets with references to the squares on the map.

The generated maps are available in PNG, PDF and SVG formats and are ready to be printed.

As the data used to generate maps is coming from OpenStreetMap, you can freely (under the terms of OpenStreetMap license) reuse, sell, modify, ... the generated maps.

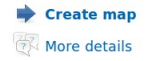

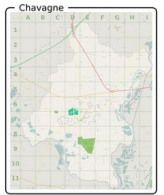

City Man

PNG - PDF - SVGZ

A

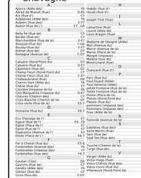

**Streets index** 

PNG - PDF - SVGZ

#### **Random map**

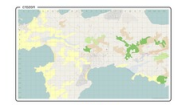

English

 $\cdot$ 

crozon

#### I atest news

- . MapOSMatic talk at Libre Software Meeting, France published 1 month, 2 weeks ago
- Recent updates in MapOSMatic published 3 months. 1 week ago
- . MapOSMatic talk proposal submitted for SOTM 2010 published 3 months, 2 weeks ago
- Two months of MapOSMatic improvements published 3 months. 3 weeks ago
- . Major improvements to MapOSMatic published 5 months, 3 weeks ago

#### **Contact**

Mail: contact@maposmatic.org IRC: #maposmatic ON irc.freenode.net

 $-$  Chavagne  $-$ 

Thomas & Maxime PETAZZONI (SOTM) MapOSMatic: city maps for the masses July 11th, 2010

 $-4$ 

 $\Omega$  $10/30$ 

### Map creation: selecting a city

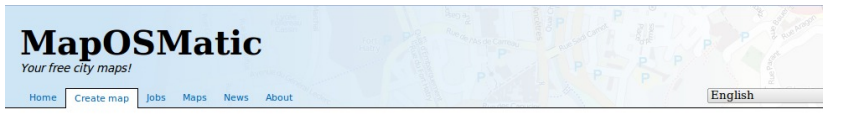

#### **Generate your own map**

MapOSMatic covers the whole world but we need contributors to translate and adapt the few parts of MapOSMatic that are country specific

To select the city to be rendered, two modes are available:

- . Using an administrative boundary, It allows to get a map with precise boundaries of the city when such limits are available in the database. Otherwise, you need to use a bounding box.
- · Using a traditional bounding box.

Once the rendering is submitted, you will be brought to a page giving the status of your rendering request. As soon as the rendering is completed (that might take some time depending on the queue length), this page will contain links to the generated map.

#### Area selection mode: <sup>©</sup> Administrative boundary Bounding box **City name:** qirona Girona, Catalunya, España N Girona, Catalunya, España Girona, Catalunya, España, Europe Wondering why you can't choose some of these results? Their administrative boundaries are missing from the OSM database. ook at the **FAO** for more details.

#### **Random map**

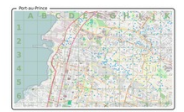

**Port-au-Prince** 

#### Latest news

- . MapOSMatic talk at Libre Software Meeting, France published 1 month. 2 weeks ago
- . Recent updates in MapOSMatic published 3 months. 1 week ago
- . ManOSMatic talk proposal submitted for SOTM 2010 published 3 months, 2 weeks ago
- . Two months of MapOSMatic *improvements* published 3 months. 3 weeks ago
- . Major improvements to MapOSMatic published 5 months. 3 weeks ago

#### Contact

**∢ ロ ▶ - ィ <sub>ロ</sub> ▶** - ィ

Mail: contact@maposmatic.org IRC: #maposmatic ON irc.freenode.net

July 11th, 2010  $11/$ 

つひひ

## Map creation: select an index language, and go!

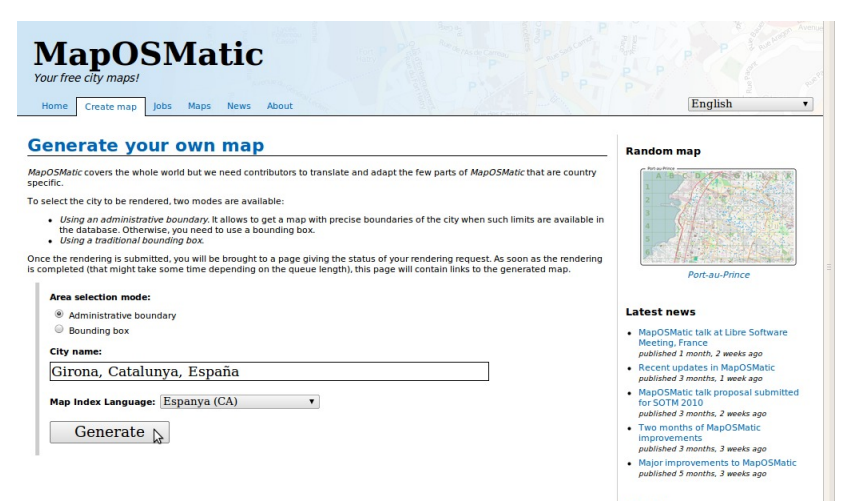

#### **Contact**

( □ ) ( <sub>□</sub> ) (

Mail: contact@maposmatic.org IRC: #maposmatic ON irc.freenode.net

## Map creation, by bounding box

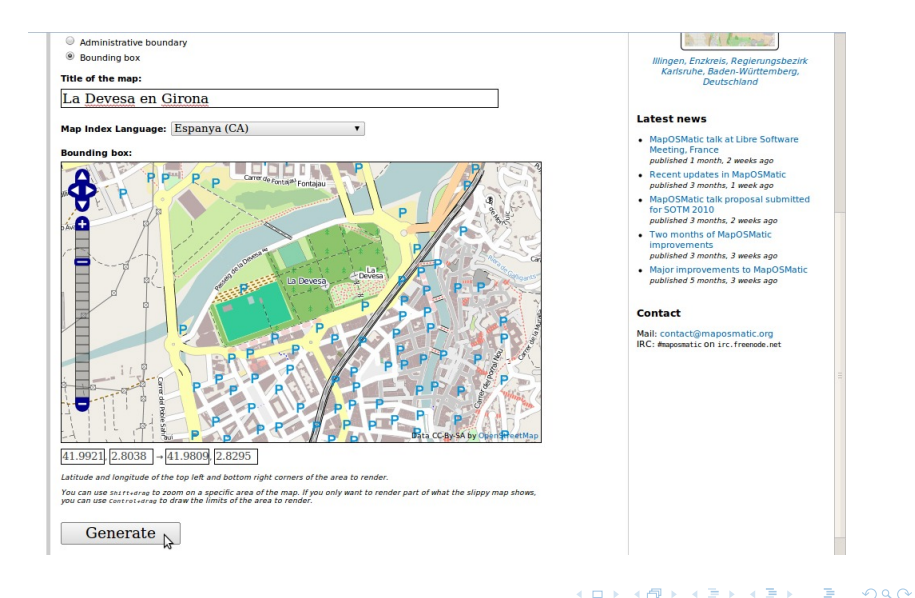

Thomas & Maxime PETAZZONI (SOTM) [MapOSMatic: city maps for the masses](#page-0-0) July 11th, 2010 13 / 30

# Rendering queue

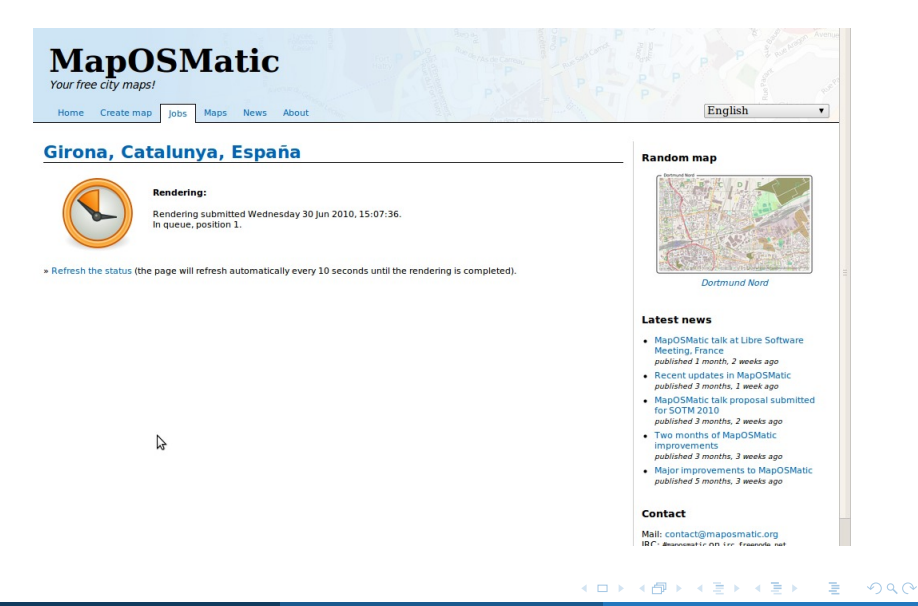

### Rendering results

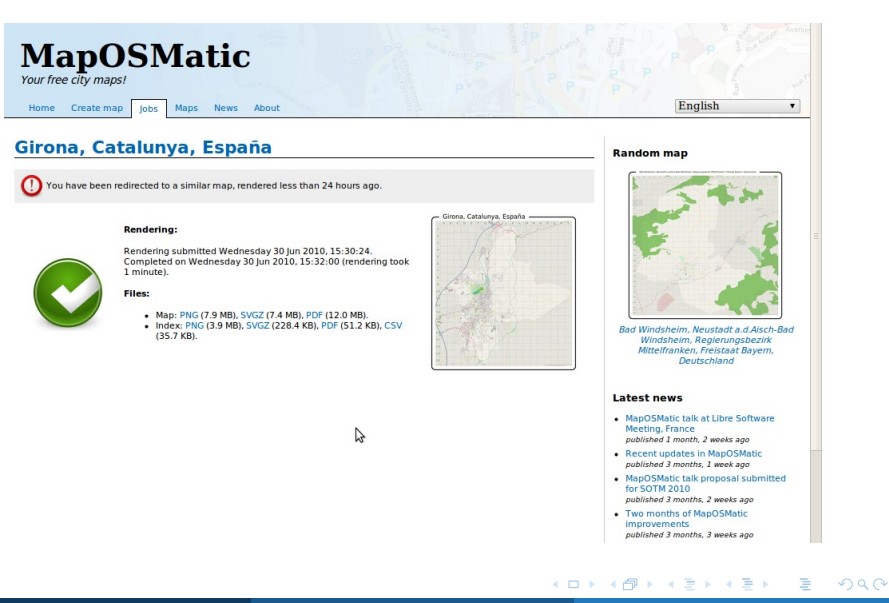

# Examples

 $\rightarrow$   $\rightarrow$   $\equiv$   $\rightarrow$ 

**K ロ ▶ K 伊 ▶ K 舌** 

重

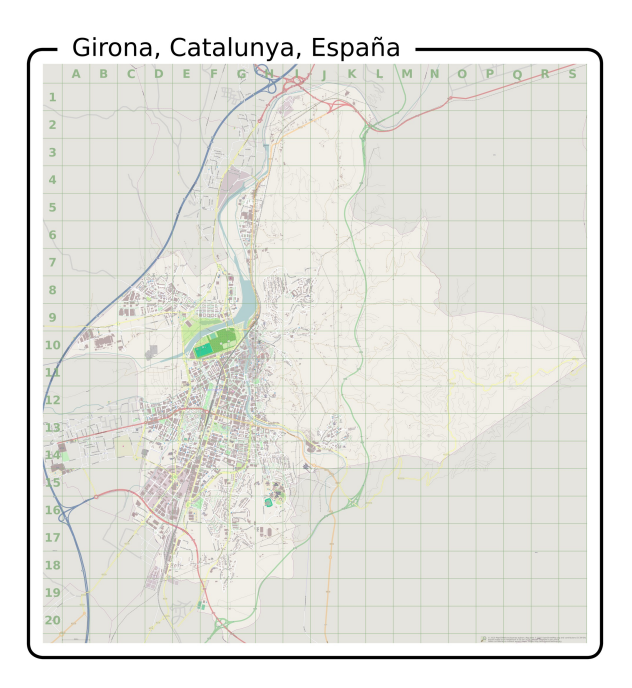

メロメ メ都 メイモメ メモメ 重  $299$ 

#### Girona, Catalunya, España

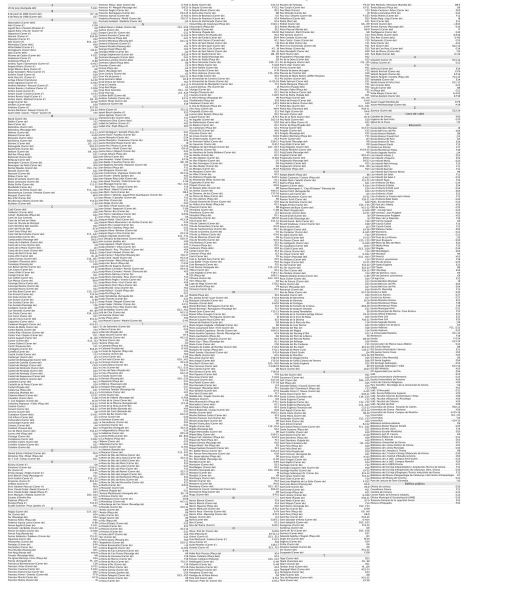

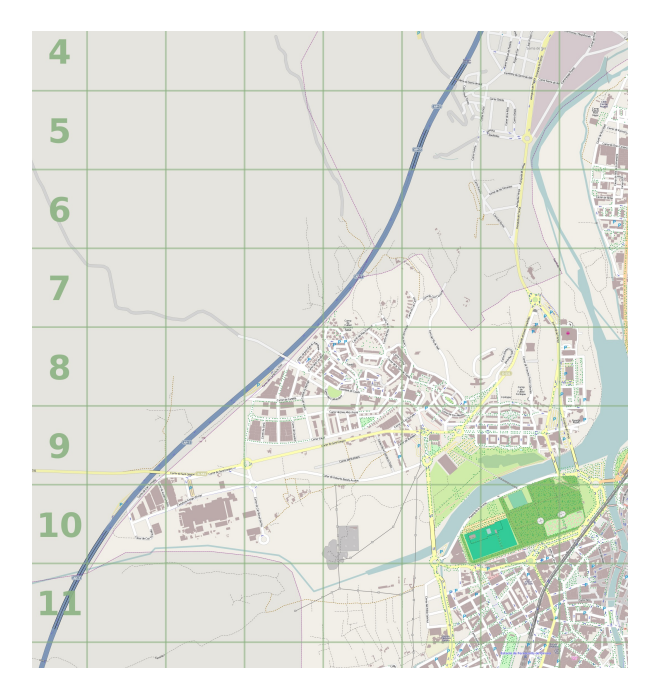

K ロ ▶ ( d ) | K 글 > | K 글 > | [ 글 | } | 9 Q Q |

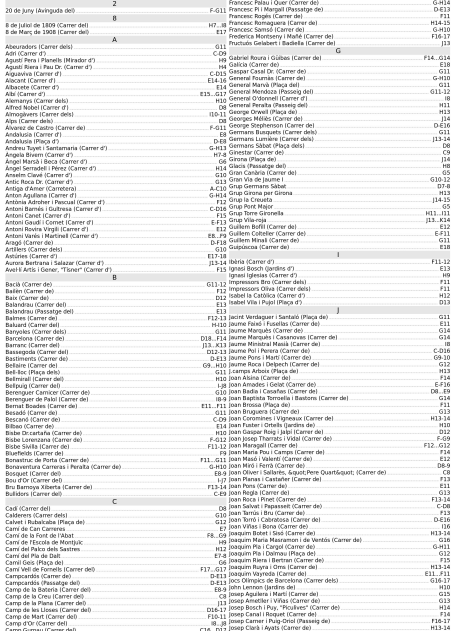

# Architecture

MapOSMatic is composed of:

- **1** the MapOSMatic web service, implemented using the Django web framework.
	- Uses OpenLayers for the slippy map and Nominatim for the administrative boundary search;
	- Stores rendering request into a database.
- **2** the **OcitySMap** Python module that generates the map and index according to area coordinates, administrative area name or OSM polygon ID.
- <span id="page-20-0"></span>**3** the MapOSMatic daemon, which:
	- processes pending rendering requests from the database with OcitySMap;
	- updates the database to inform the MapOSMatic web front-end that the rendering has been completed.

## Architecture

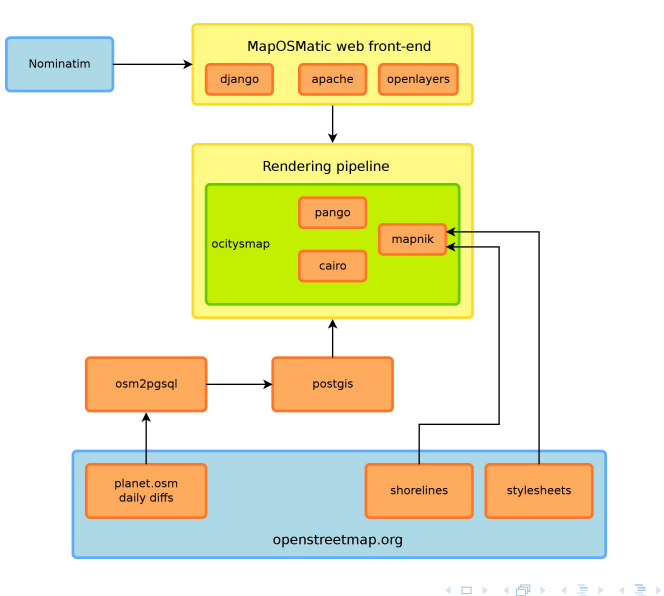

画

# Details on OcitySMap

- Uses Mapnik to generate the map using the default OSM stylesheet and print the grid and labels. The Mapnik stylesheet queries the PostGIS database for OSM data.
- Queries the PostGIS database to find the streets and amenities corresponding to each square of the grid.
- Uses Pango and Cairo to generate the index. The page formatting in columns is done manually with Cairo.
- Cairo is finally used to integrate the map and the index into a frame with the map title and to generate the final output files.

# Infrastructure

- MapOSMatic runs on a dedicated hosted server with:
	- Dual core F2180 @ 2GHz Intel machine
	- 2 GB RAM
	- 3.5 GB swap
	- 1x 250 GB SATA-II hard drive
	- Ubuntu 9.04 x86 64
- We're currently moving to a bigger, faster server because:
	- The OSM database size has grown considerably and nearly doubled in the past 9 months (and it's not slowing down, but keep it up, contributors!)
	- The duration of each daily update is soon going to be longer than a day (16 to 20 hours avg)

## Some statistics

- Planet OSM database: 177 GB
- 4000 unique visitors per month
- 50 rendered maps/day avg.

#### $\Rightarrow$  15,000 maps rendered since September, 2009

# Standing on the shoulders of giants

- Power of F/OSS software: in just a few days, it was possible to learn, understand and set up an OSM application such as MapOSMatic
- MapOSMatic is 1400 lines of Python and OcitySMap is 2000 lines of Python. The rest is a bit of HTML/JavaScript for the web front-end and the translations
- First-level dependencies (PostgreSQL, PostGIS, Apache, Mapnik, etc.) of MapOSMatic stand for more than 600.000 lines of code. We've written only 0.5% of this to create our application.

# OSM data

- Usage of administrative boundaries at the city level is not yet widespread. Few OSM communities in the world have started importing administrative boundaries.
- Inconsistent admin level:
	- In France, all cities use admin level=8
	- In Germany, some use 4, some 6 and others 8, depending on the city's importance
	- Other countries have different rules
- Insufficient information to generate a correctly sorted street index.
	- Rue Paul Verlaine is indexed at Paul Verlaine (Rue)
	- We should have Verlaine (Rue Paul) (Verlaine being the family name). Cannot be done automatically, needs additional OSM data/tagging.
- <span id="page-26-0"></span>• Only one language for street/city names imported by osm2pgsql. HStore?

# Mapnik

- When streets are small, Mapnik doesn't render their labels. Problematic since those streets are visible in the index but not on the map.
- Mapnik consumes too much memory to render large PNG maps.

## Future work

### • On the map:

- legend
- additional and configurable POIs and layers (in connection with Chimère ?)

#### • Rendering options:

- paper size selection
- splitted map on several pages
- configurable styles

#### • Infrastructure changes:

- new server
- use Osmosis for minutely updates
- <span id="page-28-0"></span>• rendering optimizations
- Your feature!

# Conclusion

- We would like to thank the OSM community for having created the data and tools that allowed applications such as MapOSMatic to be created
- We hope that MapOSMatic is useful as another example of why OpenStreetMap and free geographical data are nice, and hope to make it even more useful in the future
- And once again, MapOSMatic is free software, so please join the game! We have a mailing-list, Git repository and IRC channel!
- $\bullet$  <http://www.maposmatic.org>
- <span id="page-29-0"></span>2 <irc://irc.freenode.net/#maposmatic>